# deutsches forschungsnetz

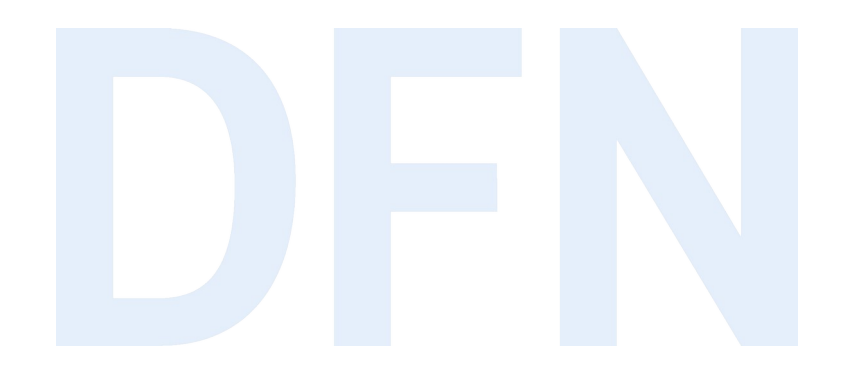

## Shibboleth IdP 4.x konfigurativ vorbereiten auf Version 5.x

DFN-AAI Workshop, 14. Juni 2023 Silke Meyer (smeyer@dfn.de)

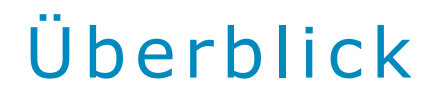

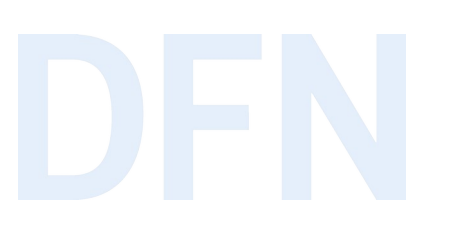

- ▸ Rückblick auf die wichtigsten Änderungen in den 4.x-Releases
- ▸ Ausblick auf den IdP 5.x
- ▸ Empfehlung zur Vorgehensweise

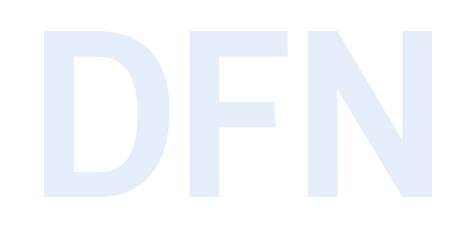

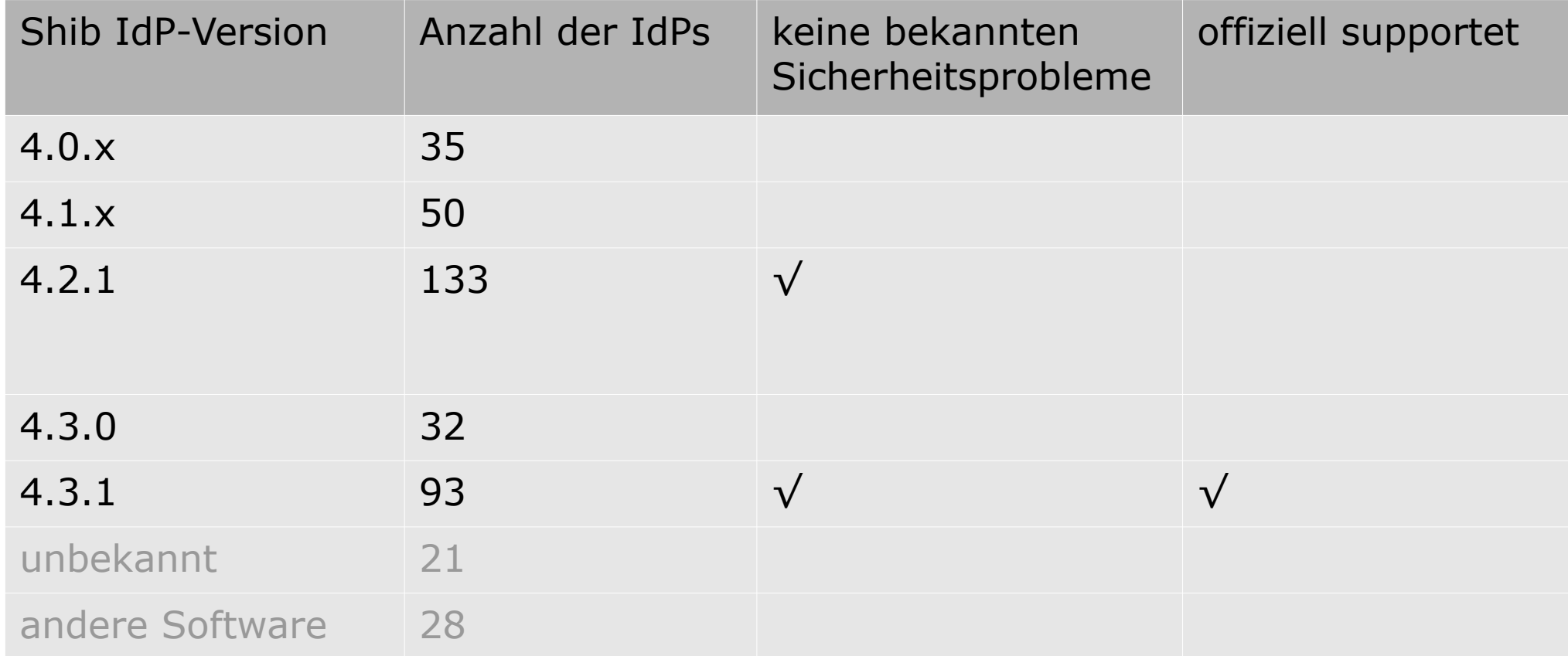

#### [IdP 4.x Security Advisories](https://shibboleth.atlassian.net/wiki/spaces/IDP4/pages/1265631889/SecurityAdvisories)

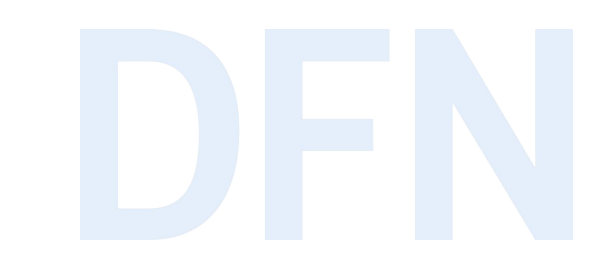

## Rückblick auf die letzten Releases

#### Shibboleth IdP 4.0.x

- ▸ Einführung der Passwortdatei credentials/secrets.properties
- ▸ Umstellung des Verschlüsselungsalgorithmus auf AES-GCM bei Neuinstallationen ([Doku](https://doku.tid.dfn.de/de:shibidp:config-encryption))
- ▸ Einführung der Attribute Registry
	- ▸ Umarbeiten der conf/attribute-resolver.xml
	- ▸ Anschalten in conf/services.xml
	- ▸ [Anleitung](https://doku.tid.dfn.de/de:shibidp:upgrade#umstellung_auf_die_nutzung_der_attribute_registry_optional)

## Umarbeiten der Attribut-Definitionen

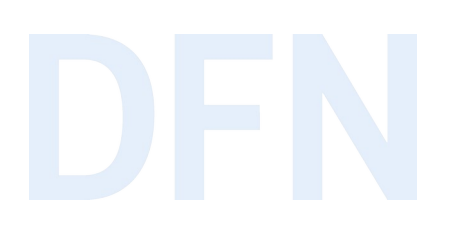

▸ 3er-Syntax:

```
<AttributeDefinition xsi:type="Simple" id="mail">
     <InputDataConnector ref="myLDAP" attributeNames="email"/>
     <DisplayName xml:lang="en">E-mail</DisplayName>
     <DisplayName xml:lang="de">E-Mail</DisplayName>
     <DisplayDescription xml:lang="en">E-Mail address</DisplayDescription>
     <DisplayDescription xml:lang="de">E-Mail Adresse</DisplayDescription>
     <AttributeEncoder xsi:type="SAML2String"
         name="urn:oid:0.9.2342.19200300.100.1.3" friendlyName="mail"
         encodeType="false" />
```
</AttributeDefinition>

#### Umarbeiten der Attribut-Definitionen

▸ 4er-Syntax:

```
▸ conf/attribute-resolver.xml
   <AttributeDefinition xsi:type="Simple" id="mail">
        <InputDataConnector ref="myLDAP" attributeNames="email"/>
   </AttributeDefinition>
▸ conf/attributes/${schema}.xml (Standardattribute werden mitgeliefert)
   <bean parent="shibboleth.TranscodingProperties">
        <property name="properties">
            <props merge="true">
                <prop key="id">mail</prop>
                <prop key="transcoder">SAML2StringTranscoder</prop>
                <prop key="saml2.name">urn:oid:0.9.2342.19200300.100.1.3</prop>
                <prop key="displayName.en">E-mail</prop>
                <prop key="displayName.de">E-Mail</prop>
                <prop key="description.en">E-Mail address</prop>
                <prop key="description.de">E-Mail-Adresse</prop>
           </props>
```
</property>

</bean>

#### Shibboleth IdP 4.1.x

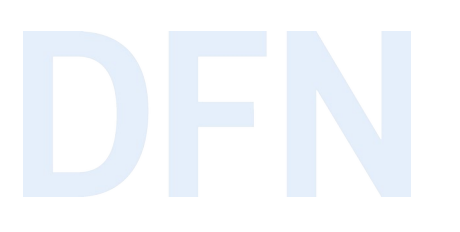

- ▸ Release mit vielen neuen Funktionalitäten
	- ► Einführung von [Plugins](https://shibboleth.atlassian.net/wiki/spaces/IDP4/pages/1294074003/PluginInstallation) und Modulen → schlankerer Dateibaum

► ["Hello World"-Plugin](https://shibboleth.atlassian.net/wiki/spaces/IDP4/pages/1289683553/HelloWorldConfiguration): Test der Attribut-Auflösung am IdP ohne SP

▸ Zugriff z.B. analog zum Zugriff auf die Admin-Interfaces konfigurieren:

conf/admin/admin.properties:

idp.hello.accessPolicy = AccessByIPAddress

▸ Hier war unsere Empfehlung die Neuinstallation zur Bereinigung des Dateibaumes.

▸ für Plugins relevante Änderung in conf/idp.properties:

idp.searchForProperties=true

#### Shibboleth IdP 4.2.x

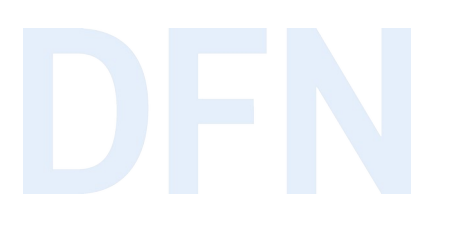

▸ neues Aussehen der Standard-Webinterfaces

- ▶ vereinfachte Handhabung von Plugins, z.B.:
	- ▸ Installation ./bin/plugin.sh -I net.shibboleth.idp.plugin.xxx
	- ▸ Upgrade ./bin/plugin.sh -u net.shibboleth.idp.plugin.xxx

#### Shibboleth IdP 4.3.x

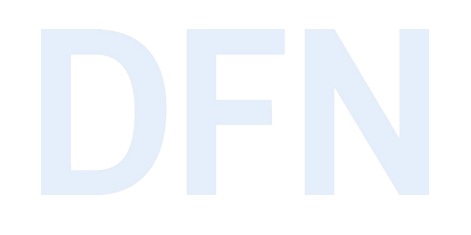

#### ▶ Deprecation Warnings zu HTTPServletObjects

WARN [DEPRECATED:135] - Java class method 'EvaluableScript(parameters...)': This will be removed in the next major version of this software; replacement is by using the setters WARN [DEPRECATED:128] - Java class method 'setHttpServletResponse', (net.shibboleth.idp.plugin.oidc.op.encoding.impl.NimbusResponseEncoder): This will be removed

in the next major version of this software; replacement is setHttpServletResponseSupplier

#### ▸ aus den [4.3.0 Release Notes](https://shibboleth.atlassian.net/wiki/spaces/IDP4/pages/1265631499/ReleaseNotes#Miscellaneous-Changes)

▸ aus der [IdP 5.x](https://shibboleth.atlassian.net/wiki/spaces/IDP5/pages/3199500962/Moving+to+Suppliers+for+accessing+HttpServlet+Objects)-Dokumentation

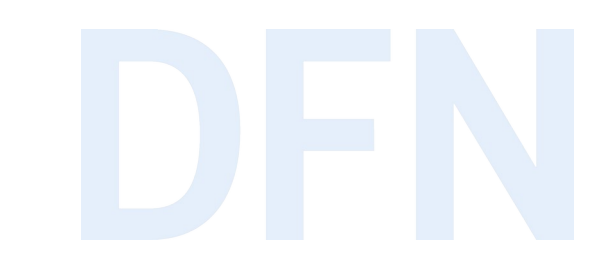

# Shibboleth IdP 5.x – Was ist schon bekannt?

## Systemanforderungen für Shib IdP 5.x

 $\blacktriangleright$  Java 17

- ▶ Amazon Corretto 17 für Linux oder Windows
- ▸ Red Hats OpenJDK 17 (RHEL / CentOS)
- $\triangleright$  Debian/Ubuntu OpenJDK 17 (wie immer "teilweise unterstützt") → Repos
- ▸ Servlet Container: Servlet API 5.0+
	- ► Tomcat 10+ oder Jetty 11+
	- ▸ aus normalen Paketquellen kommt Tomcat 10.1 ab
		- ▸ Debian 12 (geplantes Release: 10. Juni 2023)
		- ▸ Ubuntu 24.04 LTS (bzw. ab 23.04)

#### eduPersonTargetedID

- ▶ Deprecation Warning seit 4.0.×
	- WARN [DEPRECATED:125] xsi:type 'SAML2NameID', (file
		- [/opt/shibboleth-idp/conf/attribute-resolver.xml]): This will be removed in the next major version of this software; replacement is (none)
- ▶ ab 5.x voraussichtlich kein offizielles Features mehr, das irgendwo erwähnt wird, es geht aber auch nichts kaputt
- ▸ Shibboleth-Entwickler Cantor: Bitte testhalber auf persistentID umstellen, bei den meisten (Shibboleth) SPs wird das wohl funktionieren.

#### Nashorn Plugin

- ▸ Ab JDK 15 (also auch in JDK 17) fehlt die mitgelieferte Javascript Scripting Engine.
- ▶ Scripted Attributes in conf/attribute-resolver.xml
- ▸ [IdP-Plugin Nashorn](https://shibboleth.atlassian.net/wiki/spaces/IDPPLUGINS/pages/1374027996/Nashorn) muss installiert werden:

/opt/shibboleth-idp/bin/plugin.sh -I net.shibboleth.idp.plugin.nashorn

▶ keine weitere Konfiguration

Bild: [Erich Ferdinand](https://www.flickr.com/people/68387408@N00), [Dortmunder Nashorn - Lady Rhino](https://commons.wikimedia.org/wiki/File:Dortmunder_Nashorn_-_Lady_Rhino.jpg), [CC BY 2.0](https://creativecommons.org/licenses/by/2.0/legalcode)

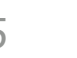

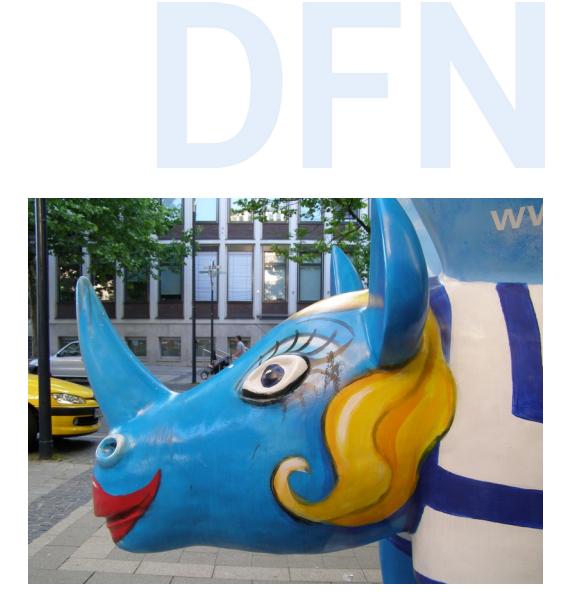

#### Datenbank-Zugriff über JDBC Plugin

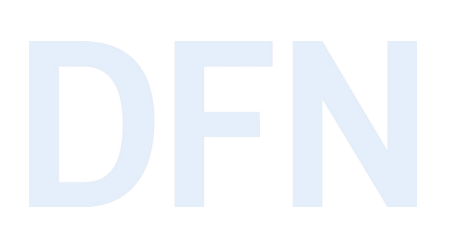

- ► Ersetzen des JPA Storage Service durch JDBC Storage Service
- ▸ direkter Zugriff auf DB (statt über Hibernate ORM)
- ▶ Spalten , context' und , id' müssen case-sensitive behandelt werden (Collation)
- ▸ [IdP-Plugin JDBCStorageService](https://shibboleth.atlassian.net/wiki/spaces/IDPPLUGINS/pages/2989096970/JDBCStorageService) muss installiert werden:

/opt/shibboleth-idp/bin/plugin.sh -I net.shibboleth.plugin.storage.jdbc

- ▶ wie vorher: Java-DB-Treiber muss installiert sein (z.B. libmariadb-java)
- ▶ Konfiguration in conf/global.xml
- ▸ idp.properties: JDBCStorageService statt shibboleth.JPAStorageService

#### Collation prüfen

 $\triangleright$  ci = case-insensitive versus cs oder utf8 = case-sensitive

```
▸ MariaDB [idp]> show create table StorageRecords\G;
   *************************** 1. row ***************************
   Table: StorageRecords
   Create Table: CREATE TABLE `StorageRecords` (
      `context` varchar(255) NOT NULL,
      `id` varchar(255) NOT NULL,
      `expires` bigint(20) DEFAULT NULL,
      `value` longtext NOT NULL,
      `version` bigint(20) NOT NULL,
      PRIMARY KEY (`context`,`id`)
   ) ENGINE=InnoDB DEFAULT CHARSET=utf8 COLLATE=utf8_bin (ab MariaDB 10.6 utf8mb3_bin)
   1 row in set (0.000 sec)
```
#### Collation ändern

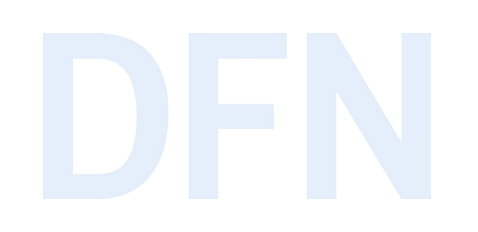

▸ MariaDB [idp]> ALTER TABLE StorageRecords CONVERT TO CHARACTER SET utf8 COLLATE utf8\_bin;

▸ Details zur Konvertierung: [MariaDB-Dokumentation](https://mariadb.com/kb/en/setting-character-sets-and-collations/)

#### global .xml

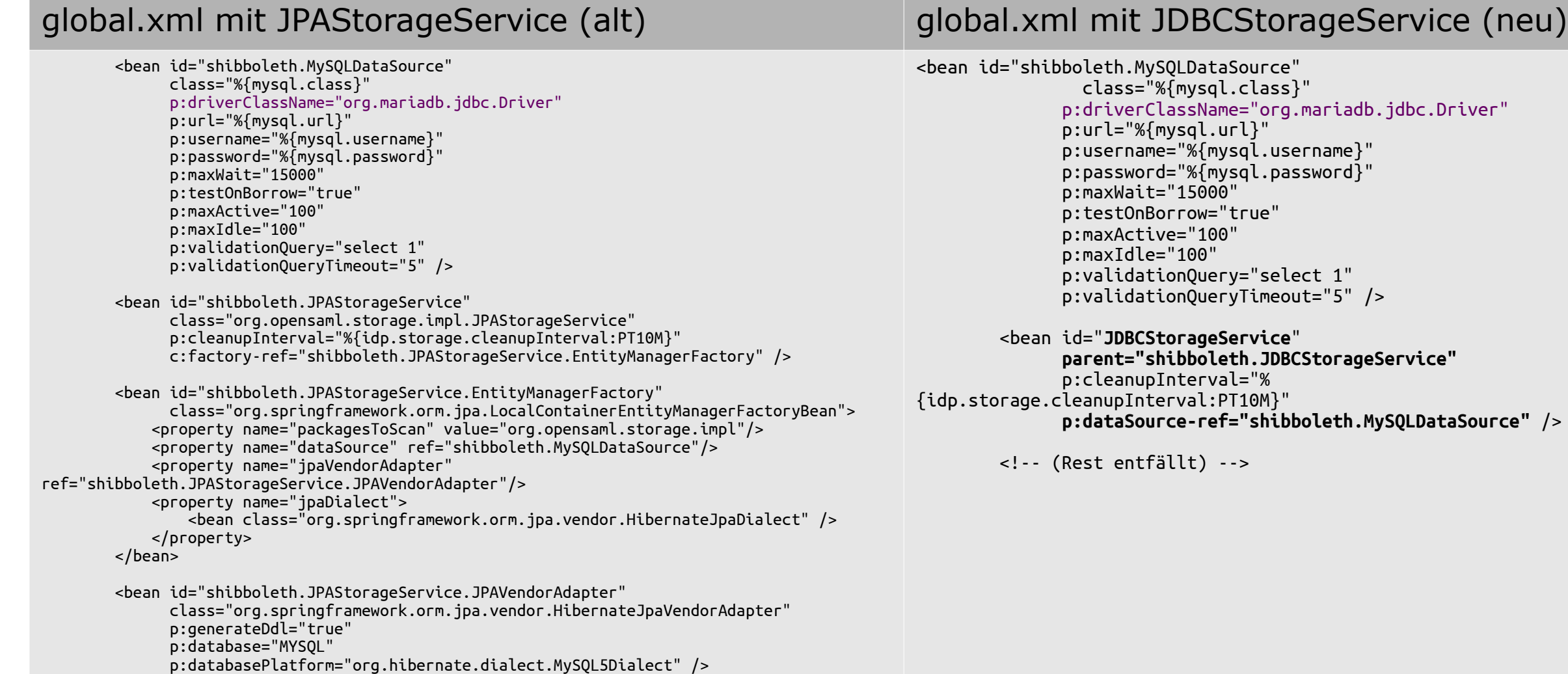

## Voraussichtliches Vorgehen beim Upgrade

- ▸ zuerst die Plugins aktualisieren
- ► dann wie gewohnt: Backup machen und "Drüberinstallieren"
- ▸ wie schon bei früheren Major Upgrades: **nicht** das alte conf-Verzeichnis in eine separate Neuinstallation kopieren
- ▸ unfertiger Entwurf für die v5 [Release Notes](https://shibboleth.atlassian.net/wiki/spaces/IDP5/pages/3199500367/ReleaseNotes), darin noch u.a.:
	- ▶ Änderung am [Metadatenfilter](https://shibboleth.atlassian.net/wiki/spaces/IDP5/pages/3199507218/EntityRoleFilter) "EntityRoleWhiteList"
	- ▸ Änderungen bei [Property-Parametern](https://shibboleth.atlassian.net/wiki/spaces/IDP5/pages/3199500711/PropertyDrivenInstallation), die bei der nicht-interaktiven Installation mitgegeben werden

## Empfehlungen (Stand Juni 2023)

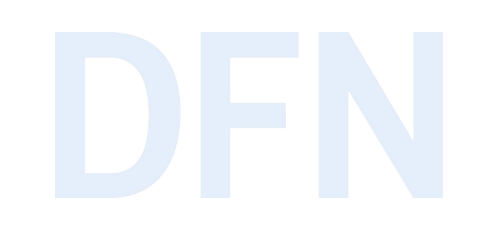

▶ alle: wegen Security Advisories so bald wie möglich auf 4.3.1 aktualisieren

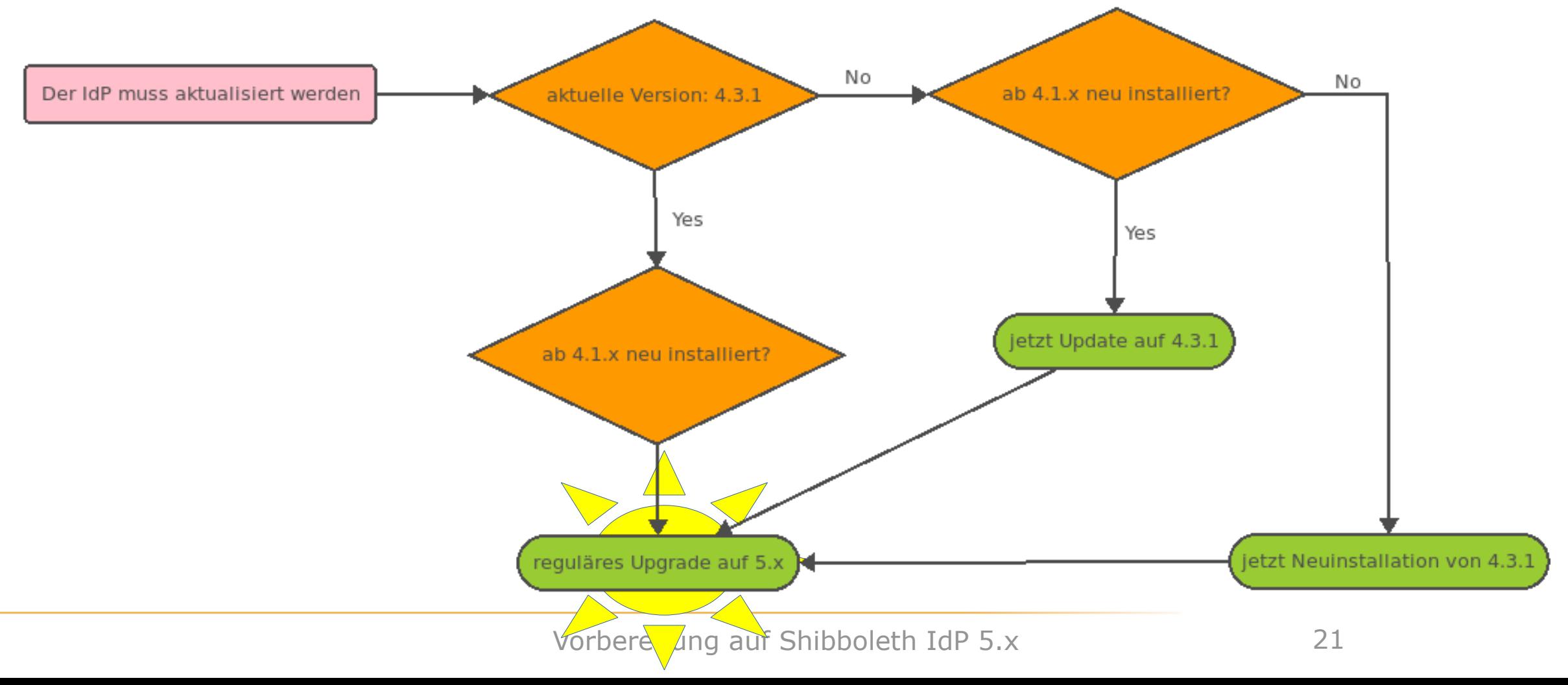

## Vielen Dank! Gibt's Fragen?

#### ▸ Kontakt

#### ▹ DFN-AAI Team

E-Mail: hotline@aai.dfn.de Tel.: +49-30-884299-9124 Fax: +49-30-884299-370

Anschrift: DFN-Verein, Geschäftsstelle Alexanderplatz 1 10178 Berlin

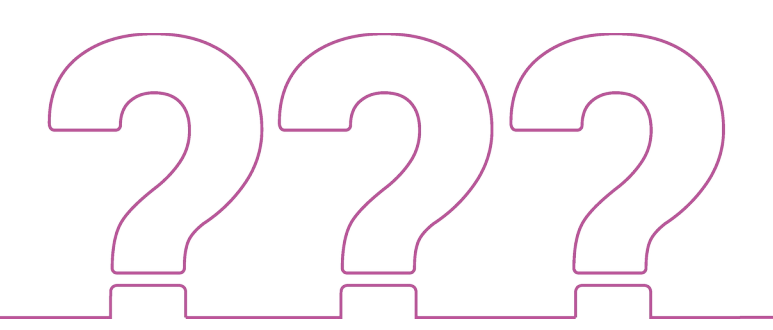